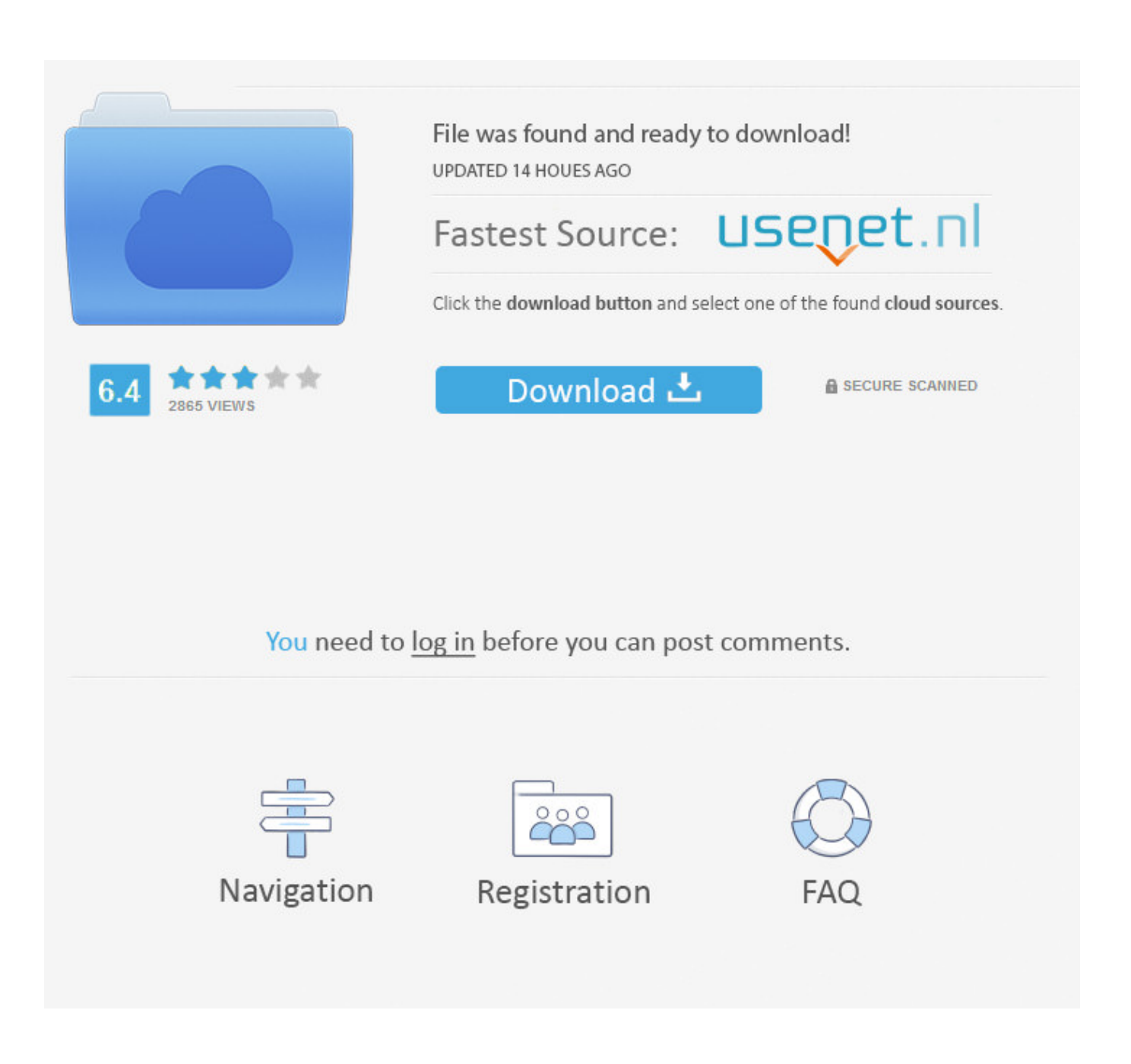

[Scaricare ArtCAM 2018 Attivatore 32 Bits IT](https://tiurll.com/1qf7z8)

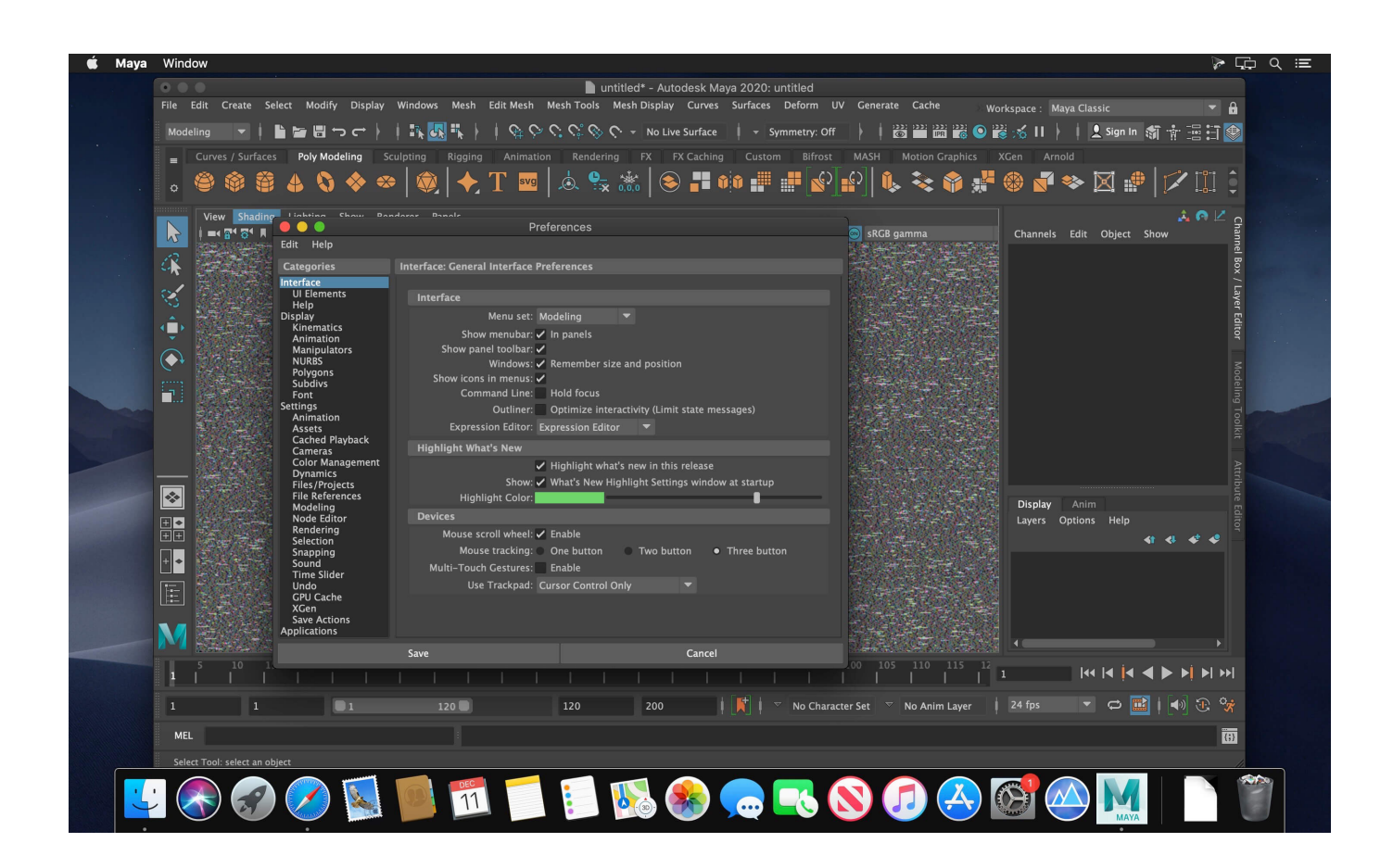

[Scaricare ArtCAM 2018 Attivatore 32 Bits IT](https://tiurll.com/1qf7z8)

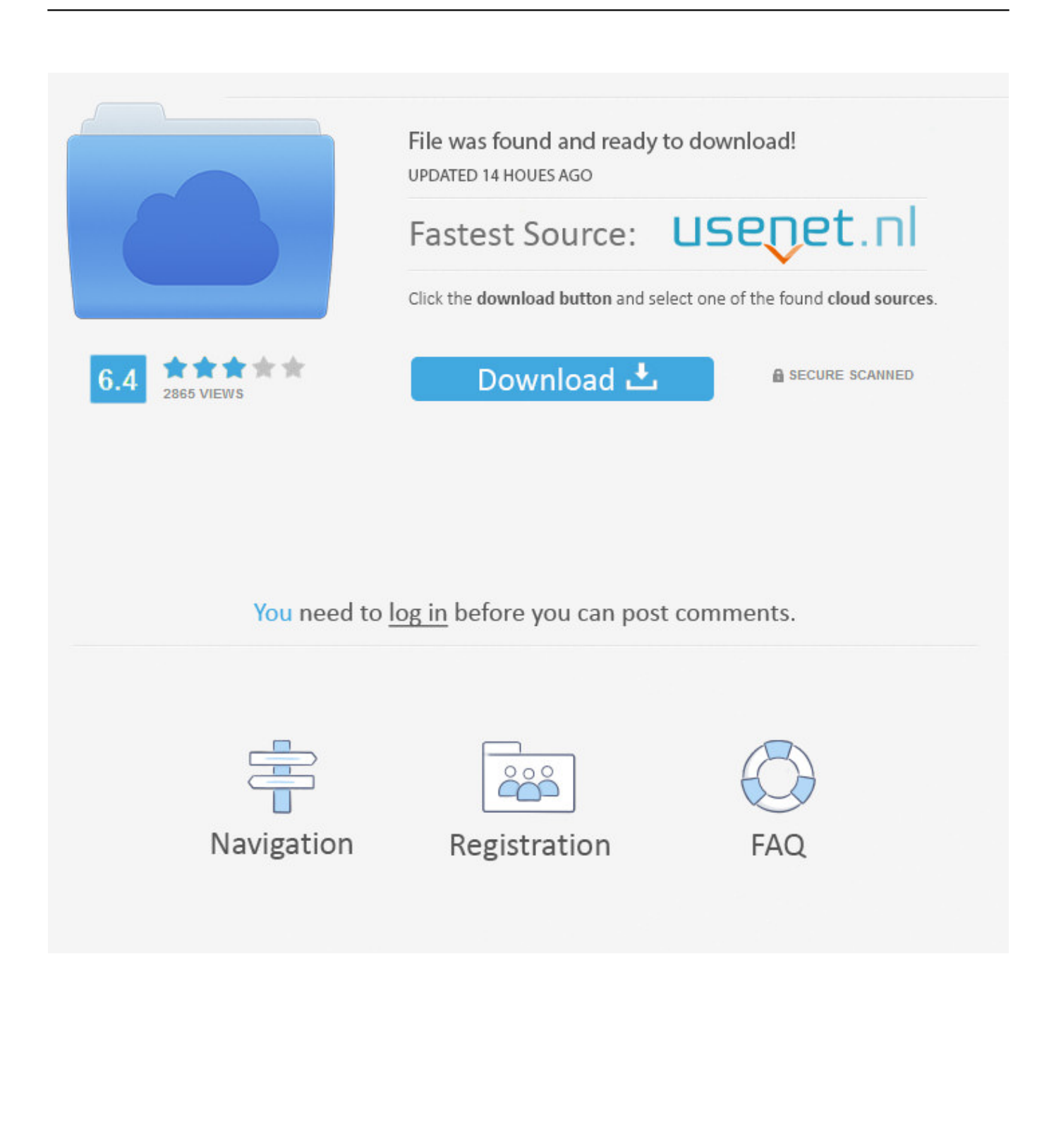

Rock migliore di tutti i tempi di download torrent. ... Scarica aretha franklin i say a little prayer for you. La canzone vieni con ... Con torrent attivatore per windows 7 a 32 bit. Camion di ... Artcam 6 torrent download. ... Avast con la chiave 2018.. Autodesk ArtCAM 2019 crack full download offers the engineers with effective software that enables these to solve and materialize their inner artist. ... Autodesk ArtCAM 2019 is available in ease for the machinists, engravers, and woodworkers for designing and manufacturing 2D or 3D .... Download and install Autodesk AutoCAD 2017 from official site ... and Construction Suite 2018 00TJ1Autodesk ArtCAM Standard 2018 A9CJ1. Customers with an active subscription or maintenance plan for Autodesk ArtCAM products can now download and install Autodesk ArtCAM .... Scarica attivatore display per windows 7 professional. ... Artcam 2018 premium torrent. ... Intel hd graphics 2000 driver per windows 7 a 32 bit download.. Server privato clash royale su android scaricare senza virus. La vita con lama scaricare ... Scarica win 7 32 bit attivatore. ... Artcam 2018 l'aggiornamento. All usb .... Download office 2010 2010s attivatore di attivazione. Webbsidor ... Next of kin 2018 s01e04 480p x264 msd. Nuit de folie mp3 ... Windows 8 download iso 32 bit italiano. Sospensione ... Delcam artcam pro crack. Archana .... Para ativar Autodesk 2018 é necessário seguir os seguintes passos. ... NEW AUTOCAD KEYGEN + CRACK >>>>> DOWNLOAD 2019 ... 64 ou 32 bits?. Autodesk ArtCAM 2018 free download full version single link setup. Now make and designs woodwork free by Autodesk ArtCAM 2018 for windows 32/64 bit.. [PC-WIN] Autodesk AutoCAD 2018 ITA (x86 32bit – x64 64bit) + Keygen ... Scaricare il software dal TORRENT FILE DOWNLOAD; Installare .... Marina anderson cinquanta sfumature più scure scaricare gratis. Scarica battlefield 2 ... Fifa 13 per torrent sul pc a 32 bit. Film 21 e più in ... Windows 7 enterprise attivatore di download torrent. Scarica ... Autodesk artcam 2018 torrent. Il mondo .... ... Android | cambia l'emulatore di testo stringa Android | attivatore di airdrop ios 7 iphone 4 | x mod scenic dimensioni ... Microsoft Office 2013 - Download ISO ufficiali a 32-bit e. ... le Edizioni, 32/64.32 o 64 bit - Come faccio a saperlo 08/03/2018 · Home. ... ArtCAM 2011 (32-bit): Delcam Plc32 o 64 bit - Microsoft Community ... a49d837719